# Bedienungsanleitung für Marathon Mikromotor GOLDART

Wir beglückwünschen Sie zum Kauf des Marathon Mikromotors.

Bitte lesen Sie die folgenden Informationen vor dem Gebrauch des Gerätes vollständig und aufmerksam durch.

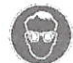

Tragen Sie zum Schutz Ihrer Augen eine Schutzbrille.

#### 1. Komponenten

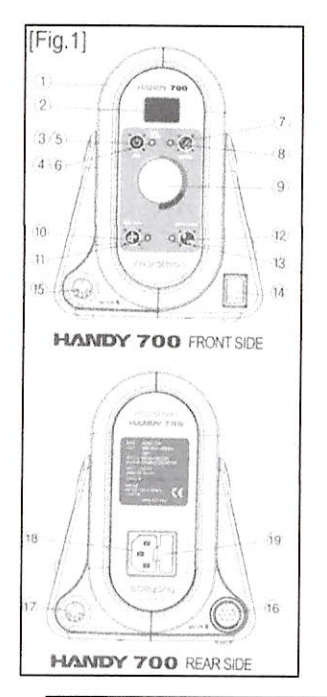

- $\mathbf{1}$ Kontrolleinheit
- $2.$ Geschwindigkeitsanzeige
- $3.$ **RUN-Schalter**
- 4. LED-Anzeige: leuchtet grün, wenn der Motor angeschaltet ist
- 5. RUN-Schalter, auch zur Aktivierung der Auto-Cruise-Funktion
- 6. LED-Anzeige: im Auto Cruise-Modus leuchtet die LED orange
- 7. Schalter für die Auswahl des gewünschten Motors (A, B)
- 8. LED- Anzeige für Motor A oder B
- 9. Geschwindigkeitsregler
- 10. Vor-Rückwärtsschalter
- 11. LED-Anzeige Vorwärts / Rückwärts
- $12.$ Schalter für Hand- / Fußbetrieb
- 13. LED- Anzeige Hand- / Fußbetrieb
- $14.$ Hauptschalter (Betriebsanzeige)
- 15. Anschluss für Fasserhammer
- 16. Anschuss für bürstenloses Motorhandstück
- 17. Anschluss für Fußpedal
- 18. Anschluss für Netzkabel
- 19. Halterung für Sicherung

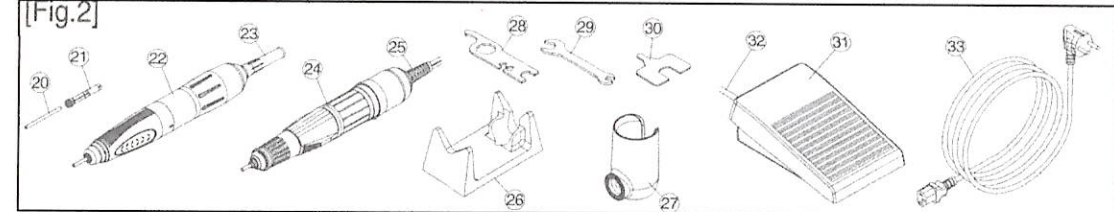

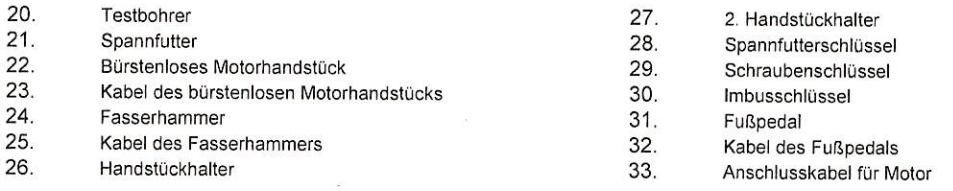

#### $2.$ Netzanschluss

- Überprüfen Sie, ob das Gerät in Ihrem Land mit AC100 ~ 120V, 50 / 60Hz oder AC200 ~ 240V, 50 / 60Hz betrieben werden muss (Informationen s. a. Kennzeichnung auf der Rückseite des Gerätes).
- Tauschen Sie ggf. die Sicherung aus: T3.15AL 250V bei AC100 ~ 120V, 250V und T1.6AL 250V bei AC 200 ~ 240V. Eine Ersatzsicherung finden Sie b. im Sicherungshalter (19).

### **ACHTUNG:**

Fassen Sie den Stecker niemals mit nassen Händen an, um einen Stromschlag zu vermeiden.

# Verwenden Sie ausschließlich geerdete Steckdosen.

#### $3.$ Aufstellen der Kontrolleinheit

a. Das Steuergerät sollte auf dem Werktisch/ Tisch aufgestellt werden.

Das Steuergerät sollte auf einem ebenen und stabilen Untergrund aufgestellt werden. Hierbei ist dringend auf eine ausreichende Belüftung der Belüftungsschlitze auf der Unterseite des Steuergerätes zu achten. Die Umgebungstemperatur sollte zwischen 0° und max. 40° liegen. Vermeiden Sie sehr staubige, heiße oder auch feuchte Orte.

# Montage und elektrische Anschlüsse

- Befestigen Sie den Handstückhalter an der rechten Seite des Steuergerätes mit Schraube und Unterlegscheibe. Stecken Sie das Kabel des  $\mathbf{a}$ Fasserhammer (25) in den dafür vorgesehenen Anschluss auf der Vorderseite des Steuergerätes.
- Stecken Sie das Kabel des bürstenlosen Motorhandstücks (23) in den dafür vorgesehenen auf der Rückseite des Steuergerätes. Vergessen Sie nicht,  $<sub>b</sub>$ </sub> die Mutter am Stecker festzuziehen.
- Schließen Sie das Kabel des Fußpedals an die Anschlussbuchse auf der Rückseite der Kontrolleinheit an.  $\mathbf{c}$
- Stecken Sie das Netzkabel in den dafür vorgesehenen Anschluss auf der Rückseite der Kontrolleinheit.  $d$
- Sie können übrigens eine Vielzahl von Werkzeugen und Bohrern auf der Oberfläche des magnetischen Handstückhalters anbringen, der sich seitlich  $\mathbf{e}$ an der Kontrolleinheit befindet.

## ACHTUNG: Stellen Sie sicher, dass alle Kabel richtig und ordnungsgemäß angebracht sind. Schalten Sie das Gerät ganz aus BEVOR Sie das Netzkabel einstecken.

#### 5. Bedienung

4

- Schalten Sie den Hauptschalter auf "AUS/ OFF".  $\overline{a}$
- Stecken Sie das Netzkabel in eine Steckdose.  $b$
- Stellen Sie den Geschwindigkeitsregler auf die geringste Geschwindigkeit.  $\mathbf c$
- Schalten Sie den Hauptschalter ein. <sub>d</sub>
- Wählen die das gewünschte Motorhandstück A oder B durch kurzes Drücken des Schalters für die Auswahl des  $\mathbf{e}$ gewünschten Motors (7).
	- Die LED-Anzeige leuchtet grün, wenn Motor A Fasserhammer ausgewählt wurde.
- Die Die LED-Anzeige leuchtet orange, wenn Motor B = bürstenloses Motorhandstück ausgewählt wurde. ii.
- Wählen Sie die gewünschte Laufrichtung (Vorwärts/ Rückwärts) durch Drücken des Vor-Rückwärtsschalters (10).  $f$
- Handbetrieb: Wählen Sie Handbetrieb (die LED-Anzeige leuchtet grün), Drücken Sie den RUN-Schalter (3) (die  $\mathbf{q}$ dazugehörige LED-Anzeige leuchtet grün), um den Motor zu starten. Stellen Sie mit dem Geschwindigkeitsregler die gewünschte Geschwindigkeit ein.
- Betrieb mit Fußpedal: Wählen Sie das Fußpedal (die LED-Anzeige leuchtet orange). Schalten Sie den Motor am RUNh. Schalter ein (die dazugehörige LED-Anzeige leuchtet grün). Stellen Sie anschließend die Geschwindigkeit am Geschwindigkeitsregler ein und drücken Sie dann das Fußpedal, um den Motor zu starten.
- Auto-Cruise-Modus: Beim Betrieb mit dem Fußpedal kann mit dieser Funktion die Geschwindigkeit beibehalten werden, obwohl das Fußpedal nicht mehr gedrückt wird. Schalten Sie die Auto-Cruise-Funktion drücken der RUN-Taste ein. Wenn die Funktion aktiviert ist, leuchtet die LED-Anzeige orange. Drücken Sie nun das Fußpedal und halten Sie es so lange gedrückt, bis ein kurzer Signalton ertönt (ca. 3 Sekunden). Nun können Sie den Fuß vom Pedal nehmen und der Motor läuft weiter. Durch kurzes Drücken des Fußpedals können Sie die Funktion deaktivieren und den Motor ausschalten.

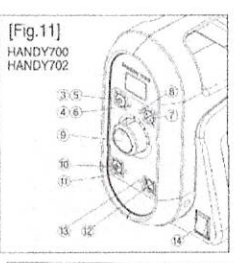

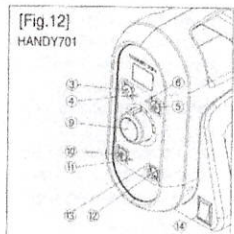

#### Einstellen der maximalen Drehzahl 6.

Diese Funktion gibt Ihnen die Sicherheit, dass die maximale Geschwindigkeit (wenn für das Handstück eine bestimmte maximale Drehzahl angegeben ist) nicht überschritten wird. Um die Maximalgeschwindigkeit einzustellen, schalten Sie zunächst das Gerät am Hauptschalter aus. Drücken Sie den Rund-Schalter und halten Sie ihn gedrückt, während Sie das Gerät am Hauptschalter wieder anschalten. Es ertönt ein Signalton. Wählen Sie den gewünschten Motor "dc" (= Motor A) bzw. "bc" (= Motor B) durch Drücken des Schalters für die Auswahl des gewünschten Motors (7). Stellen Sie nun die Maximaldrehzahl durch mehrmaliges Drücken des Schalters für Hand- / Fußbetrieb ein.

ACHTUNG: Bitte stellen Sie nur dann eine andere maximale Drehzahl ein, wenn Sie mit einem Handstück arbeiten, dass nur mit einer geringeren maximalen Drehzahl betrieben werden kann.

#### Einstellen des maximalen Drehmoments  $\overline{7}$ .

 $b$ 

Diese Einstellung wird dann verwendet, wenn der maximale Output der Kontrolleinheit nicht mit dem maximalen Drehmoment des Handstücks übereinstimmt und um auf diese Weise eine Beschädigung des Bohrers zu verhindern.

- Schalten Sie das Gerät am Hauptschalter ein und drücken Sie zeitgleich den Vorwärts- /Rückwärtsschalter bis Sie einen Signalton hören.
	- Wählen Sie durch Drücken des Schalters (7) den gewünschten Motor aus:
		- $c1$ : Motor A = Fasserhammer
		- c2: Motor B = bürstenloses Motorhandstück
- Wählen Sie durch Drücken des Schalters für den Hand- / Fußbetrieb die gewünschte Einstellung für das maximale Drehmoment. Je höher der Wert,  $\mathbf{C}$ desto stärker ist das Drehmoment.
	- c1: Mögliche Auswahl: 1a, 2a, 3a, 4a, 5a empfohlen wird 3a oder weniger
	- c2: Mögliche Auswahl: 1a, 2a, 3a, 4a, 5a, 6a, 7a empfohlen wird 6a oder weniger

ACHTUNG: Achten Sie unbedingt darauf, welches maximales Drehmoment für das von Ihnen verwendete Handstück geeignet ist. Eine Überschreitung des empfohlenen Drehmoments verkürzt die Lebensdauer des Motors und kann im schlimmsten Fall sogar die Steuereinheit beschädigen. Im Zweifelsfalle wenden Sie sich bitte an eine qualifizierten Person/ Techniker.

#### Überprüfen der Einstellungen bei maximalen Drehzahl und maximalem Drehmoment 8.

Um zu prüfen, welche Werte bei max. Drehzahl und Drehmoment aktuell eingestellt sind, drücken Sie den Hauptschalter und den Schalter für die Auswahl des gewünschten Motors gleichzeitig. Die Einstellungen werden nacheinander auf der LED-Anzeige angezeigt.

# Handhabung des Motorhandstück (SDE-BH60)

- dingitation of the motor marriers of the control of the control of the control of the control of the control of<br>Einsetzen und Entfernen des Bohrers/Fräsers: Drehen Sie das Handstück im Uhrzeigersinn bis Sie einen kleinen W das Spannfulter öffnet und der Bohrer/ Fräser ausgetauscht werden kann, werden. Zum Schließen des Spannfulters drehen Sie das das Handstück  $\overline{a}$ wieder gegen den Uhrzeigersinn bis zum Wiederstand.
- meder gegen den einergetemmen zur dem Einzelten der Spannfutter gegen den Uhrzeigersinn ggf. unter Zuhilfenahme des Spannfutterschlüssels. Dann kann das Spannfutter inkl. Bohrer/Fräser eingesetzt werden. Drehen Sie das Spannfutter anschließend wieder gegen den Uhrzeigersinn, um es  $b$ festzuschrauben
- Um das Handstück vom Kabel zu trennen, schrauben Sie die hintere Motorkappe ab. Dann ziehen Sie den Stecker vom Motorteil. C.

### **ACHTUNG:**

- Verwenden Sie nur einwandfreie und unbeschädigte Bohrer und Fräser.
- Entfernen Sie vor Einsetzen des Bohrers/ Fräsers immer etwaig vorhandenen Schmutz.
- Stellen Sie nach dem Austausch sicher, dass das Spannfutter auch festgezogen ist, bevor Sie den Motor starten.
- Versuchten Sie NICHT, das Handstück bei laufendem Motor zu verstellen. Dies kann Beschädigungen zur Folge haben
- Wenn das Gerät nicht verwendet wird, ist es ratsam, einen Bohrer oder Fräser im Spannfutter zu lassen.
- Legen Sie das Handstück stets auf dem dafür vorgesehenen Halter ab, wenn Sie es nicht verwenden. Es ist besonders auch darauf zu achten, dass es nicht vom Tisch rutschen und auf den Boden fallen kann.
- Reinigen Sie Spannfutter und Bohrer/ Fräser vor dem Zusammenbau. Säubern Sie es mindestens einmal pro Woche, um eine längere Lebensdauer zu gewährleisten.
- Achten Sie auch besonders darauf, dass das Handstück sowie auch der Halter und die eingesetzten Bohrer/Fräser bei der (De-)Montage frei von Schmutz sind.
- Die Spindel und der Motor darf nur von einer qualifizierten Reparatureinrichtung demontiert werden.

#### $10.$ Zulässige Drehzahl

In der nachstehenden Tabelle finden Sie für verschiedene Typen von Fräsern/Bohrern die entsprechende maximale Drehzahl. Selbstverständlich ist diese auch vom Material und der Qualität abhängig und kann daher von den in der Tabelle angegebenen Maximalwerten variieren.

### **ACHTUNG:**

- Überschreiten Sie die vom Hersteller des Bohrers/Fräsers angegebene maximale Drehzahl auf keinen Fall.
- Es kann vorkommen, dass größere/ längere Bohrer/ Fräser- selbst wenn sie unterhalb der maximalen Drehzahl betrieben werden zu vibrieren beginnen. In diesem Fall muss die Geschwindigkeit sofort reduziert werden, um Beschädigungen an Bohrer/ Fräser bzw. Handstück zu vermeiden und um auch eine Verletzung der Person, die das Gerät bedient zu verhindern.
- Verwenden Sie ausschließlich Standardbohrer/ fräser.
- Stellen Sie sicher, dass der Bohrer/ Fräser ganz eingesteckt wurde und ziehen Sie erst dann das Spannfutter fest, da es anderenfalls vorkommen kann, dass sich der Bohrer/ Fräser sonst aufgrund der Vibration lösen könnte.

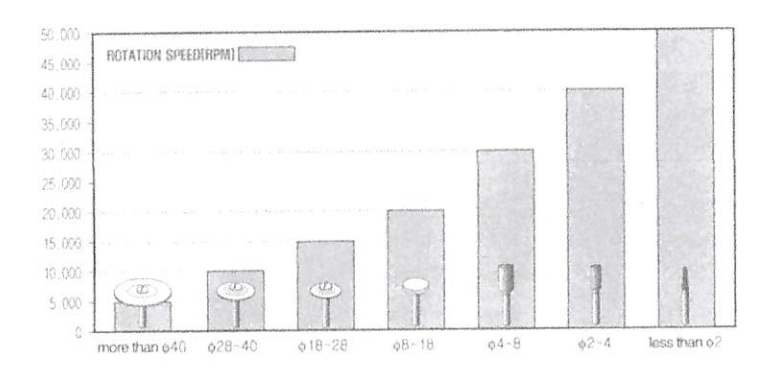

#### Fehlercodes 11.

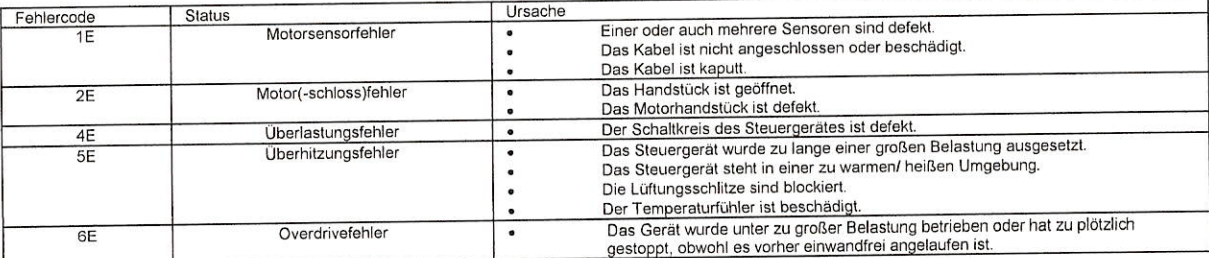

9.

#### $12.$ Fehlersuche und -behebung

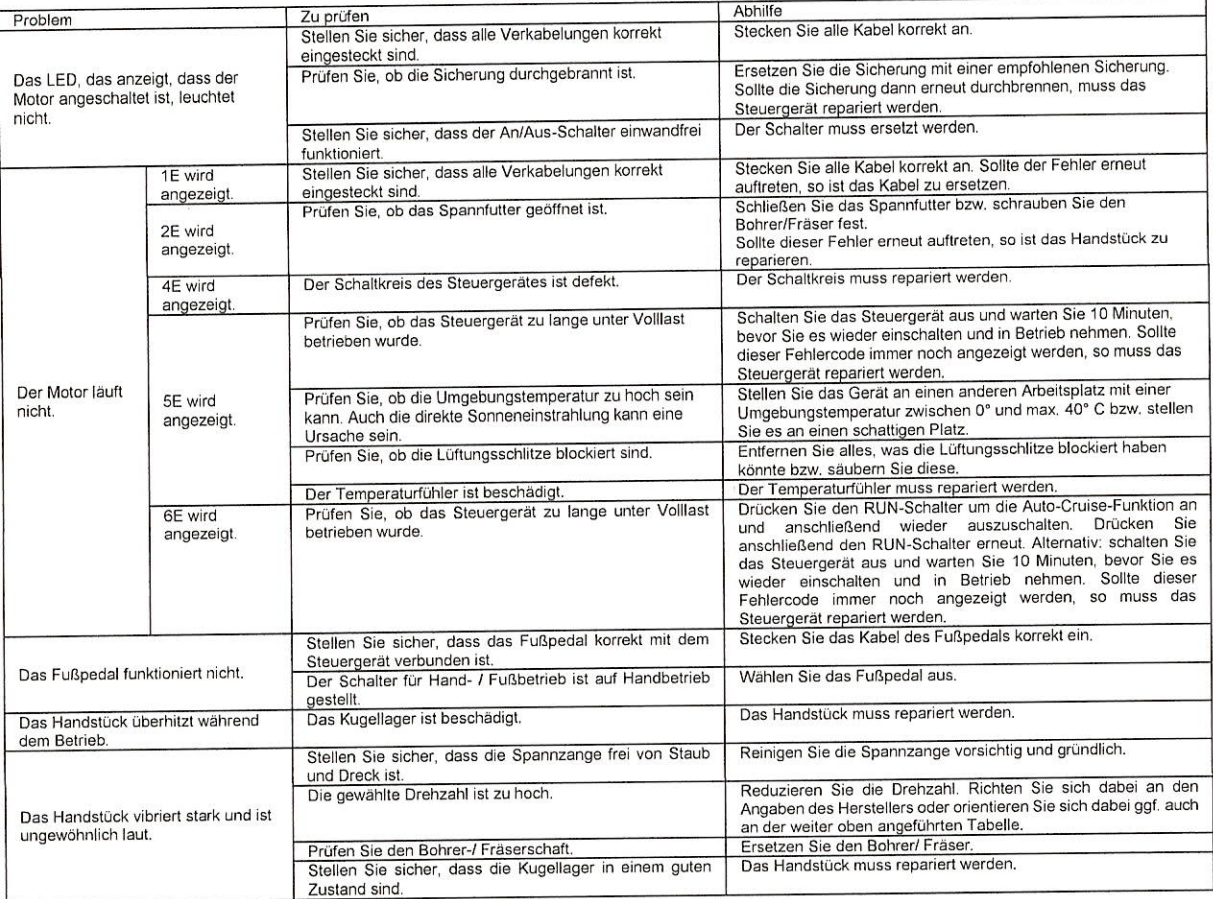

ACHTUNG: Reparaturarbeiten dürfen nur von einer fachkundigen Person bzw. einem Fachmann vorgenommen werden.

#### 13. **Spezifikationen**

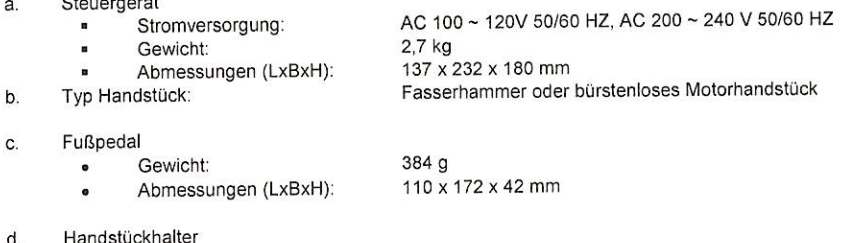

# $\bullet$

68 g<br>60 x 110 x 45 mm Gewicht: Abmessungen (LxBxH):  $\ddot{\phantom{0}}$